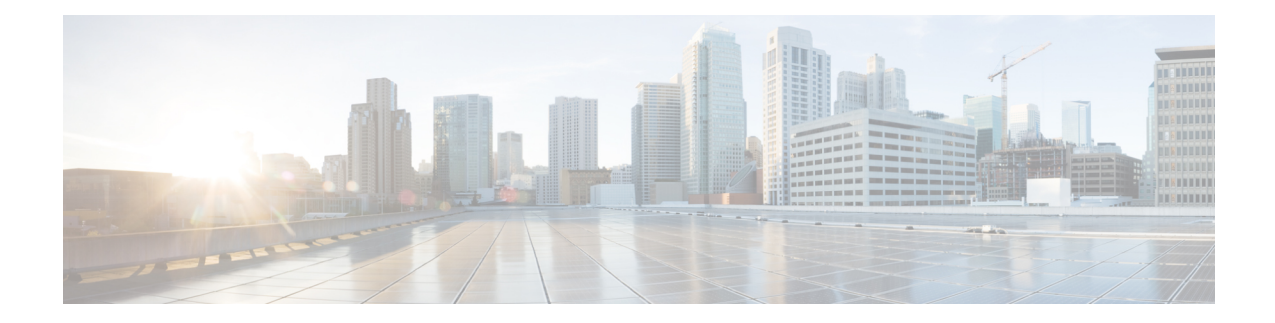

## **P2P Advertisement Server Group Configuration Mode Commands**

The P2P Advertisement Server Group Configuration Mode is used to configure the P2P ad-server group and the application(s) to which advertisements need to be matched. The type of advertisement flow will be configured per application.

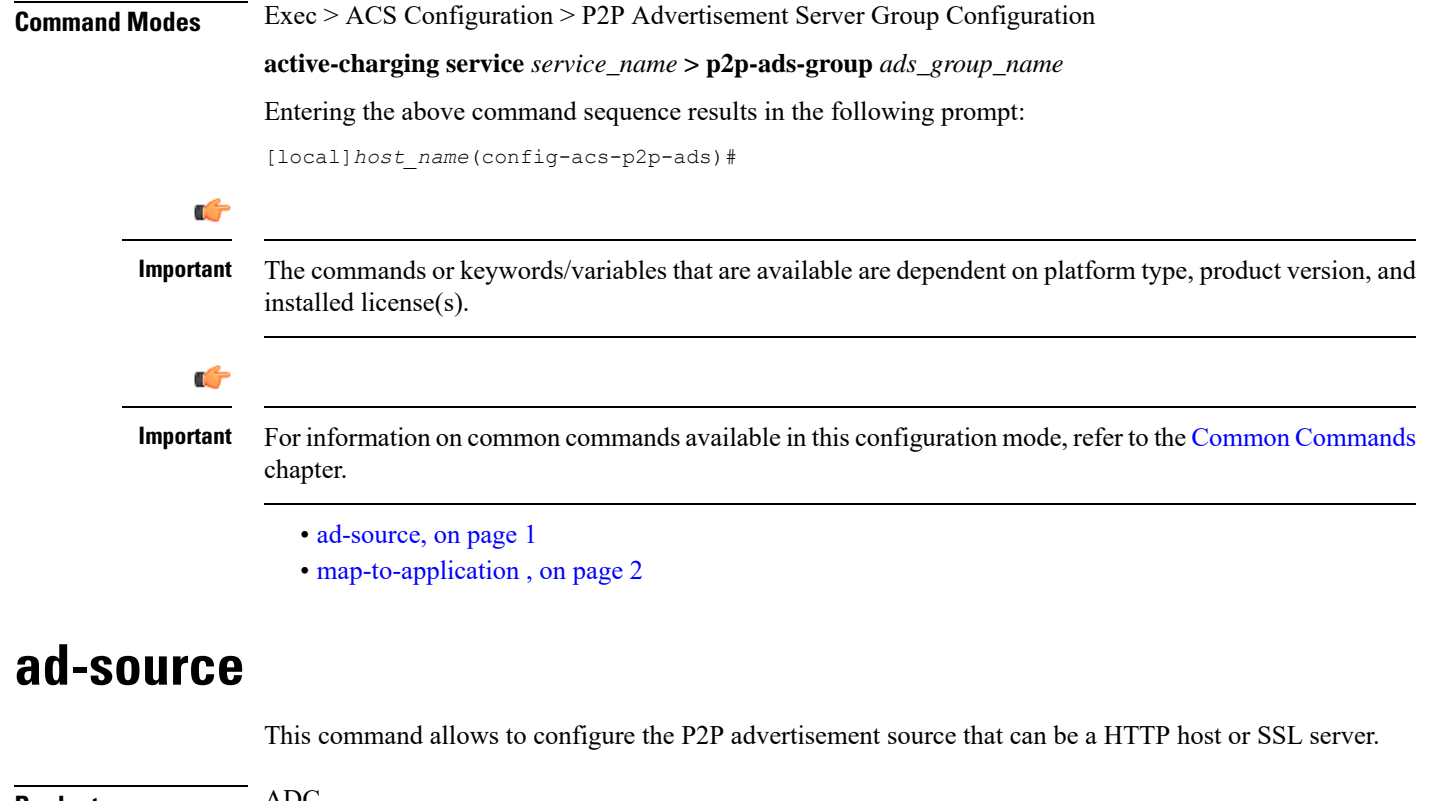

<span id="page-0-0"></span>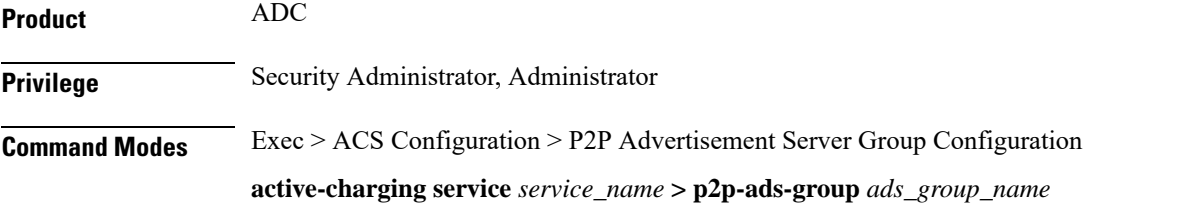

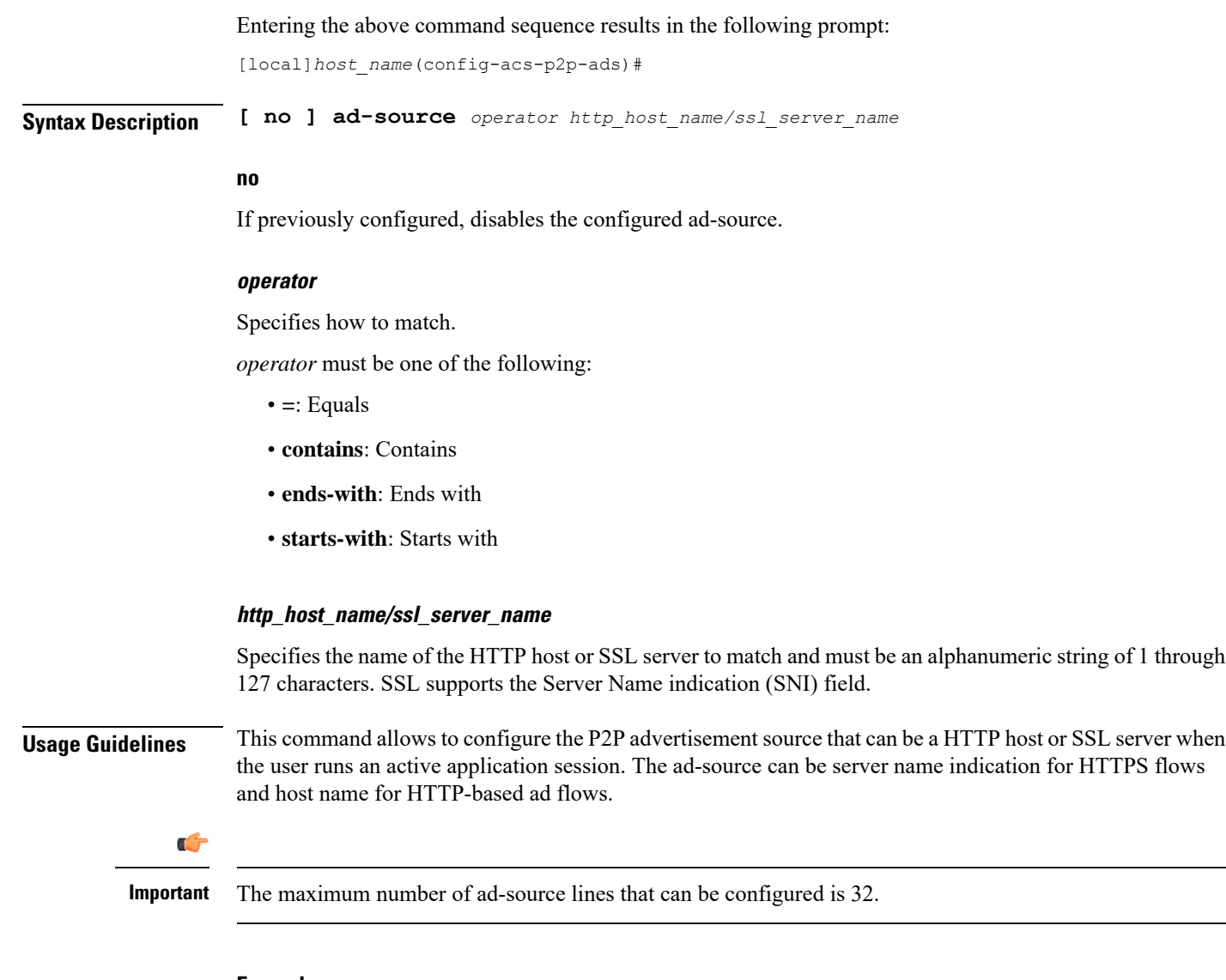

## **Example**

The following command matches the ad-source string ending with *admob.com*:

**ad-source ends-with admob.com**

## <span id="page-1-0"></span>**map-to-application**

This command allows to configure the P2P advertisement application that will map the advertisement group to the corresponding application/protocol.

**Product** ADC **Privilege** Security Administrator, Administrator

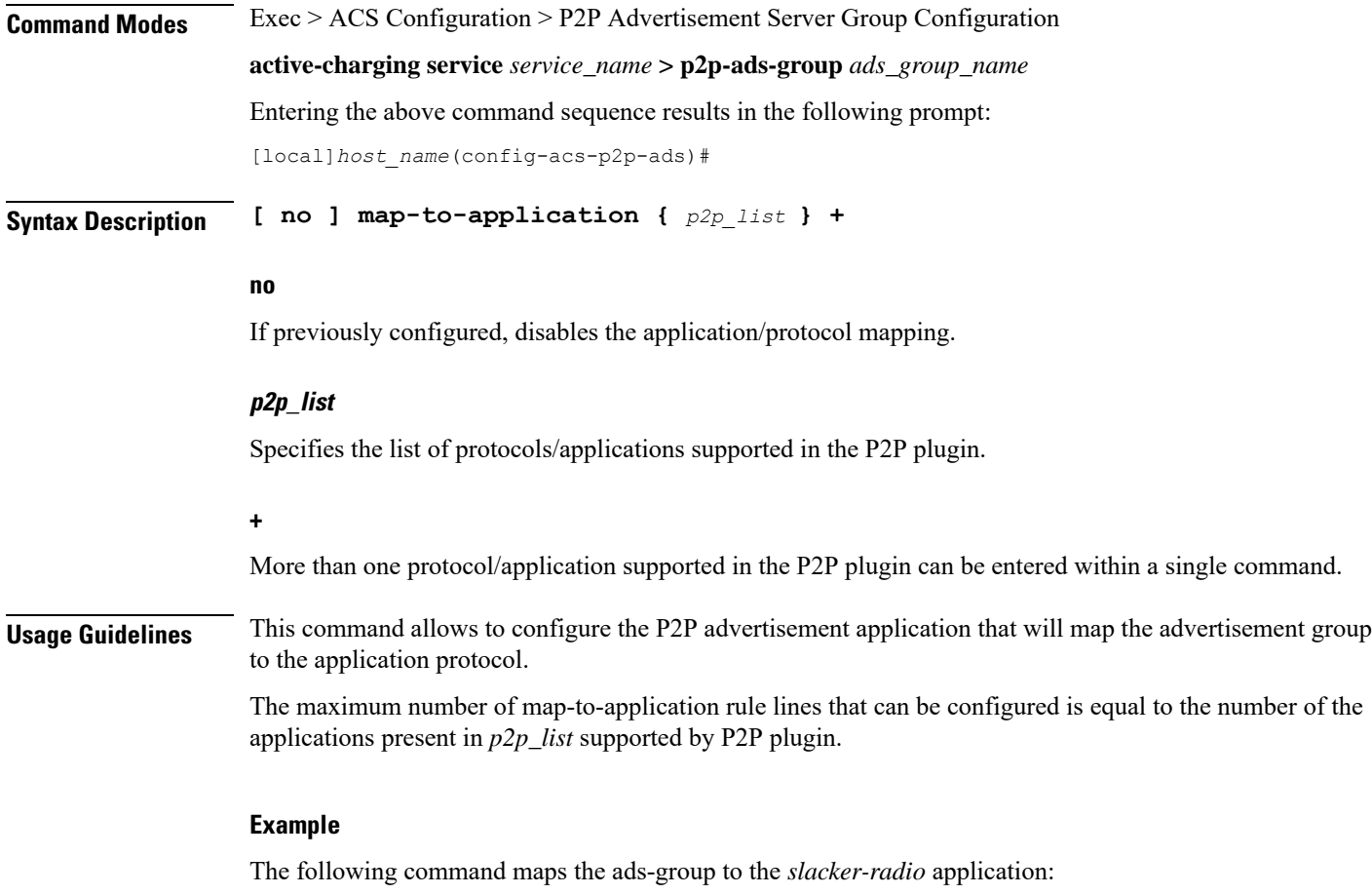

**map-to-application slacker-radio**

 $\mathbf I$ 

## **P2P Advertisement Server Group Configuration Mode Commands**